ДЕПАРТАМЕНТ ОБРАЗОВАНИЯ И НАУКИ ГОРОДА МОСКВЫ

#### Государственное автономное образовательное учреждение дополнительного профессионального образования города Москвы «МОСКОВСКИЙ ЦЕНТР РАЗВИТИЯ КАДРОВОГО ПОТЕНЦИАЛА ОБРАЗОВАНИЯ»

#### УПРАВЛЕНИЕ РАЗВИТИЯ ЦИФРОВЫХ, ИНТЕРАКТИВНЫХ И ДИСТАНЦИОННЫХ ТЕХНОЛОГИЙ ОБРАЗОВАНИЯ

**УТВЕРЖДАЮ** Директор ГАОУ ДПО МЦРКПО А.И. Рытов  $\mu$ al » 2019 г.

Дополнительная профессиональная программа (повышение квалификации)

Педагогический дизайн урока литературы в цифровой среде. Модуль 2

Рег. номер  $\frac{6d\theta}{2}$ 

Разработчик курса Н.Б.Тралкова

Начальник ууебного отдела Кабанова Е.Н.

> Одобрено на заседании Управления развития цифровых. Интерактивных и дистанционных технологий образования Протокол № 10 от 16.05, 2019 г. Начальник Управления Ю.В. Федорова

Направление: цифровая дидактика Уровень: углубленный

#### **Раздел 1***. «Характеристика программы»*

#### **1.1. Цель реализации программы -**

совершенствование профессиональной компетенции учителя литературы в области цифровой дидактики: освоение умений создавать электронные учебные пособия (ЭУП) по предмету «Литература» с учётом возрастных и индивидуальных особенностей школьников в соответствии с требованиями к ЭУП в МЭШ.

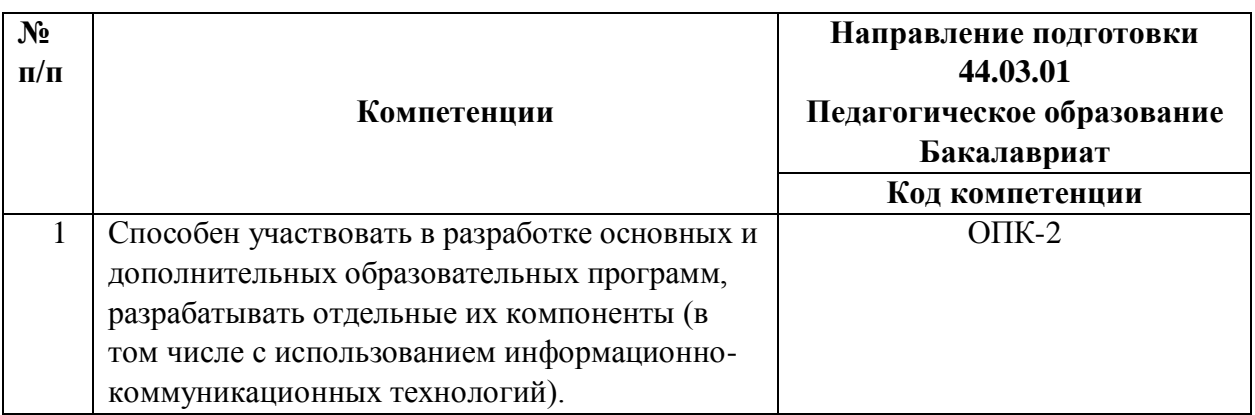

#### **Совершенствуемые компетенции**

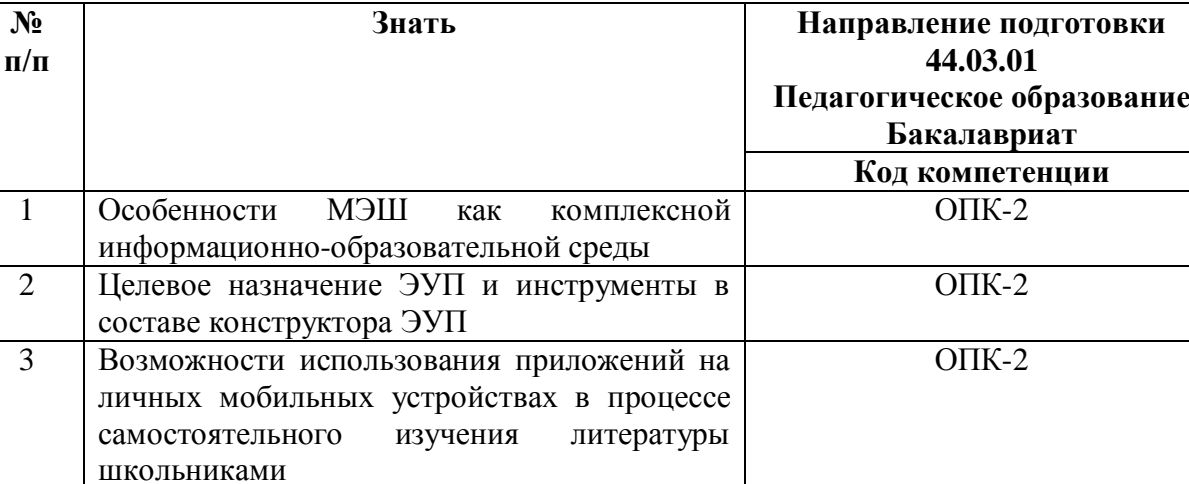

ОПК-2

**Уметь**

(ЭУП) для самостоятельной работы школьников с учётом их возрастных и индивидуальных особенностей в соответствии с требованиями к ЭУП в МЭШ

1 Создавать электронные учебные пособия

#### **1.1. Планируемые результаты обучения**

**1.2. Категория обучающихся:** уровень образования - высшее образование,

область профессиональной деятельности - преподавание литературы в основной и средней школе.

**1.3.** Программа реализуется с применением дистанционных образовательных технологий (онлайн).

### **1.4. Срок освоения программы:** 24 ч.

### **Раздел 2. «***Содержание программы***»**

#### **2.1. Учебный (тематический) план.**

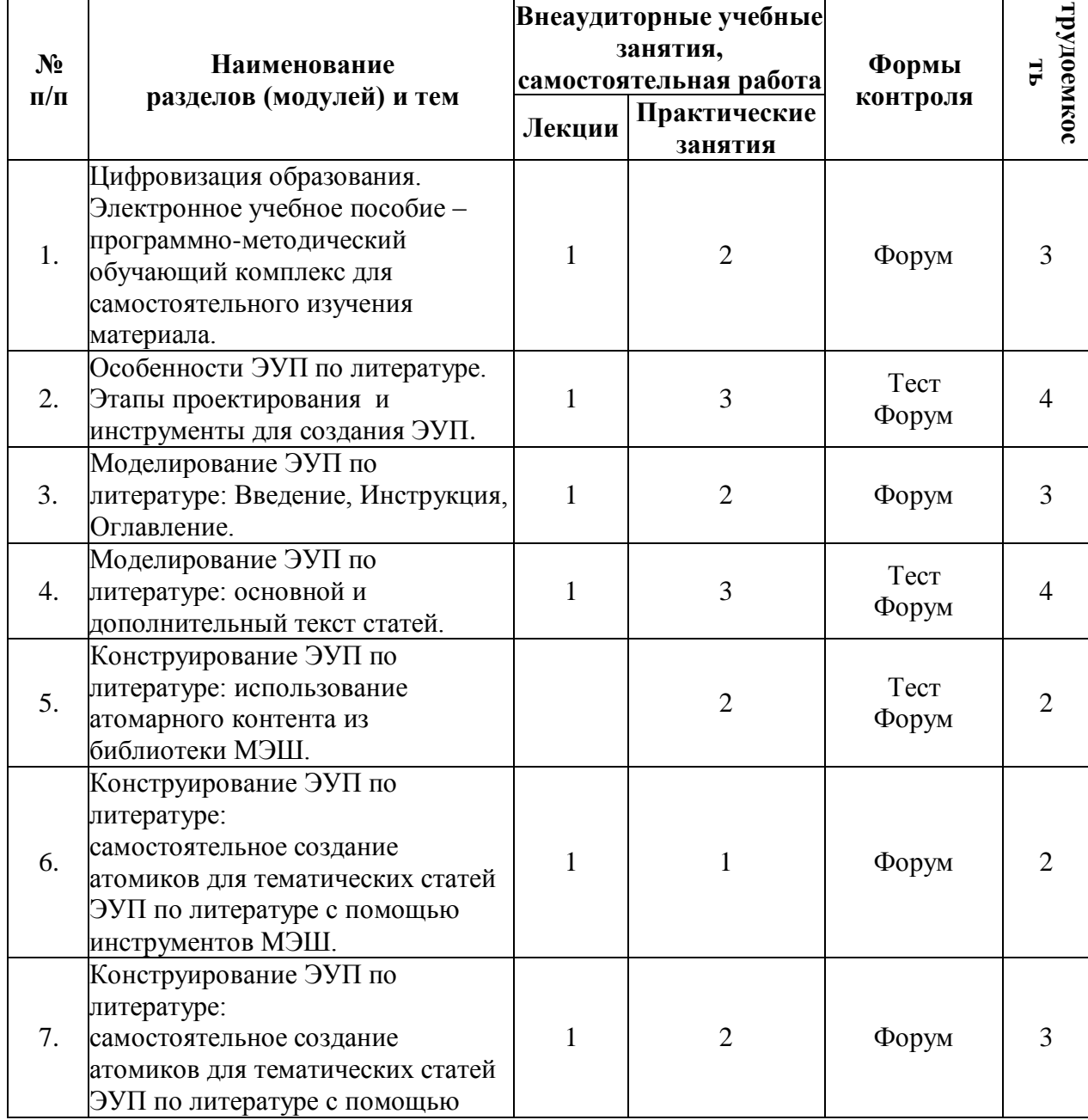

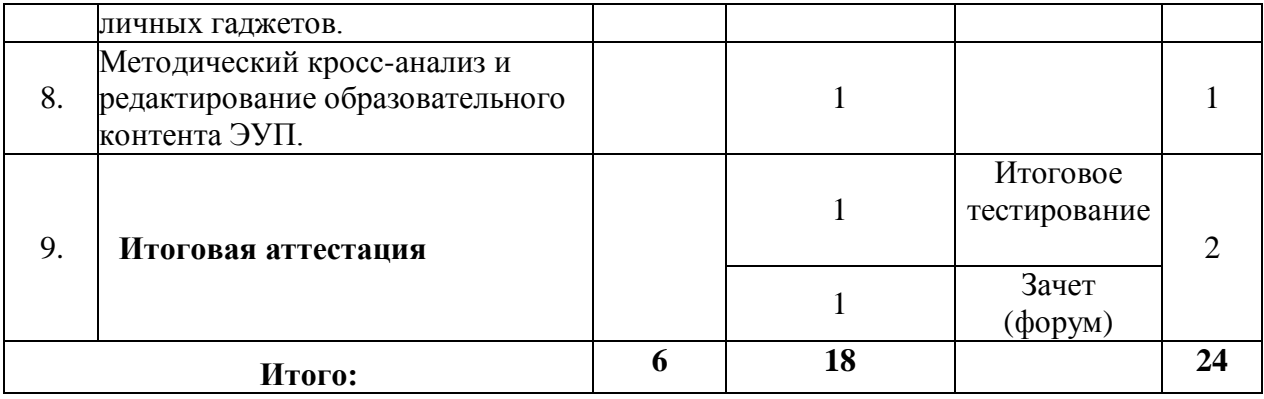

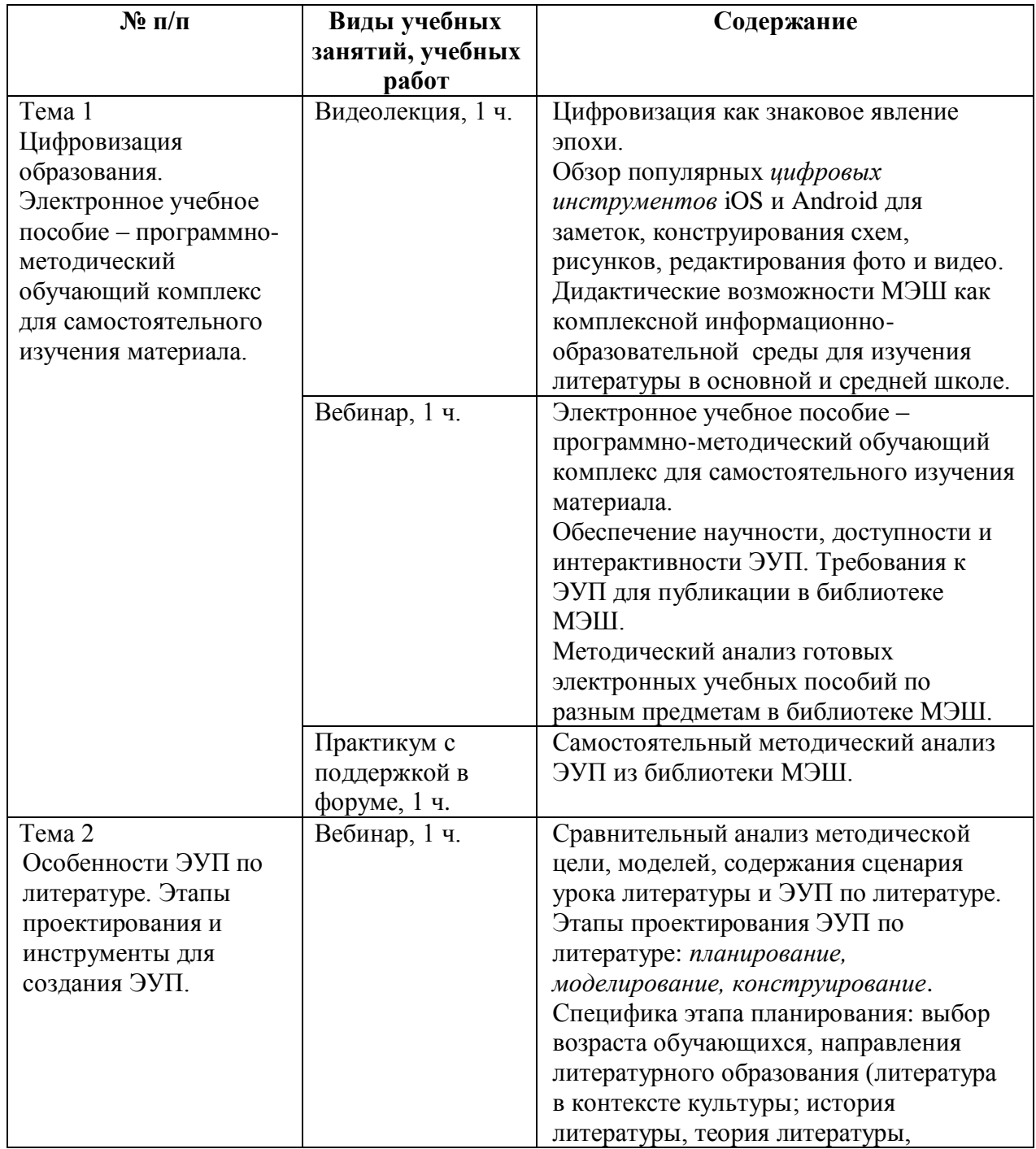

# **2.2. Учебная программа**

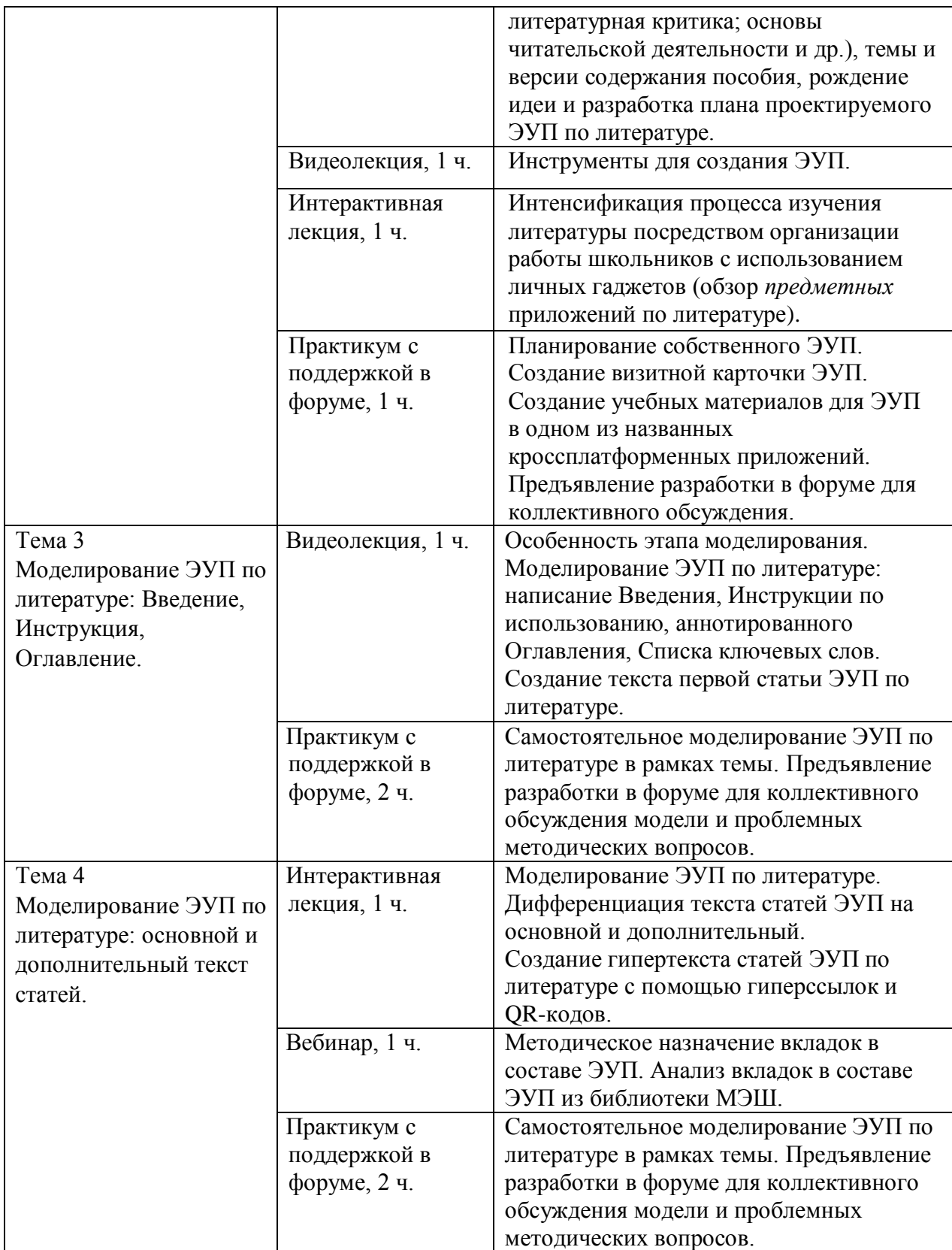

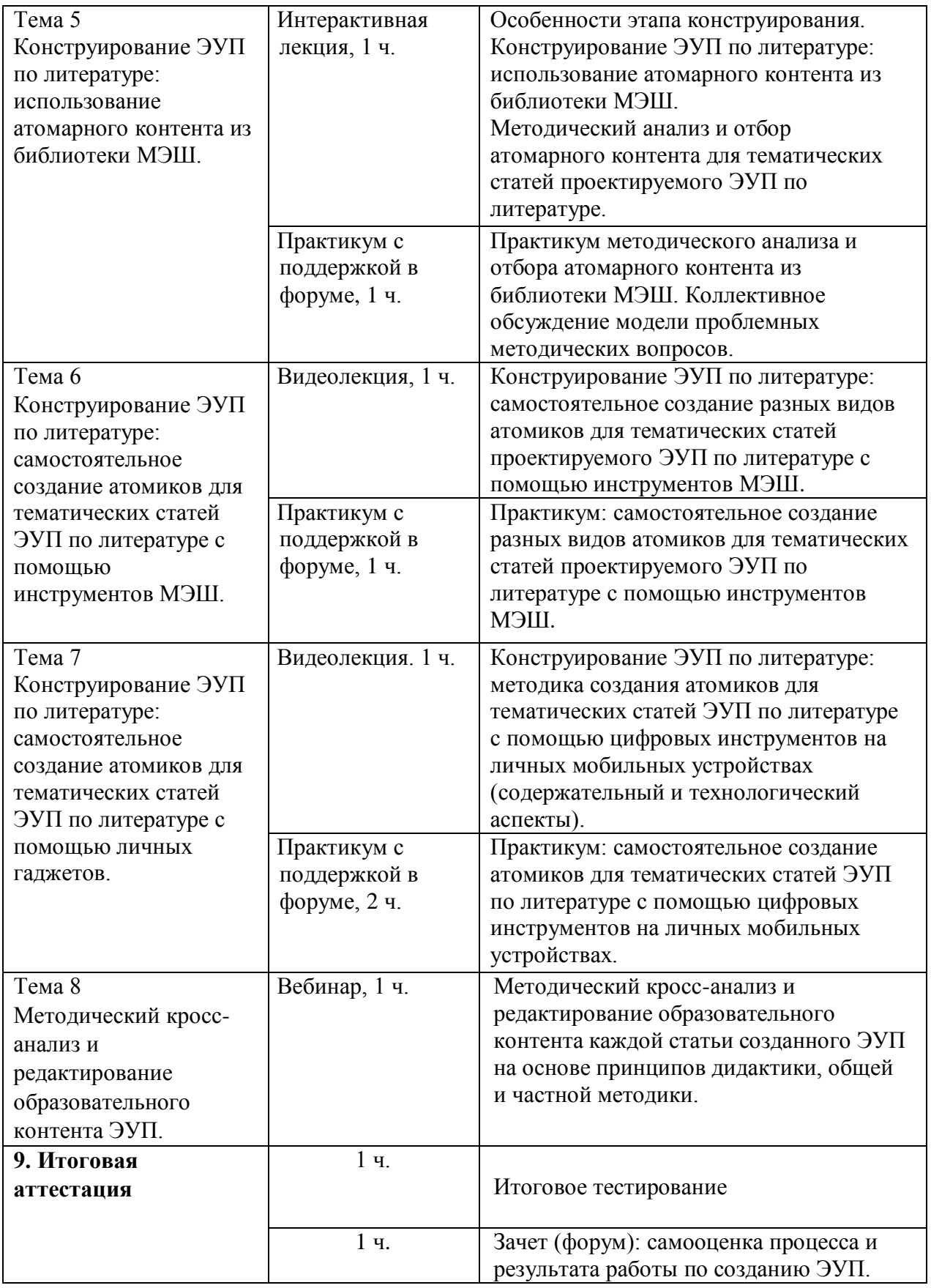

*Видеолекция* (1 час) состоит из набора модульных видеофрагментов от 5 до 15 минут.

*Интерактивная лекция* (1 час) включает практический компонент и

состоит из набора модульных текстовых фрагментов с трудоемкостью от 10 до 20 минут и тестового задания с автоматической проверкой усвоенного материала в системе LMS Moodle.

*Вебинар* (1 час) проводится по проблемным вопросом практического использования цифровых инструментов, предметных приложений по литературе и ИОС, а также методического обеспечения реализации педагогического замысла урока. Практическая работа в рамках темы вебинара может выполняться обучающимся параллельно объяснению преподавателя и демонстрации им процесса создания продукта при наличии у студента двух активных экранов (двух компьютеров, планшета и компьютера).

*Форум* предназначен для презентации локальных продуктов самостоятельной работы обучающихся и обсуждения методических и технологических проблем, возникающих при выполнении заданий.

#### **Раздел 3***. «Формы аттестации и оценочные материалы»*

Текущий контроль осуществляется преподавателем курса в формате *интерактивной лекции* с автоматической проверкой усвоенного материала, *вебинаров* с оперативной обратной связью, *форумов* по итогам практических занятий.

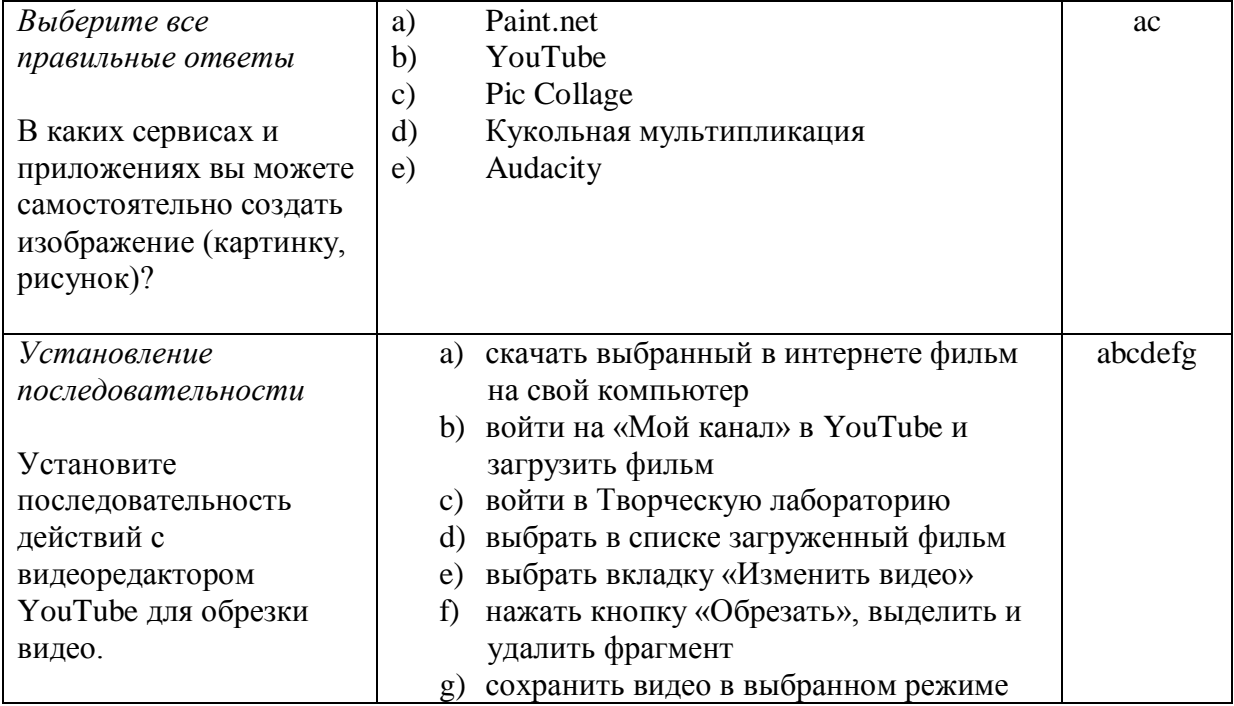

#### **Примеры тестовых заданий по итогам интерактивной лекции:**

Итоговая аттестация включает в себя итоговое тестирование и зачет:

Итоговое тестирование считается принятым при выполнении 60% заданий: информационно-образовательная среда (ИОС) организации.

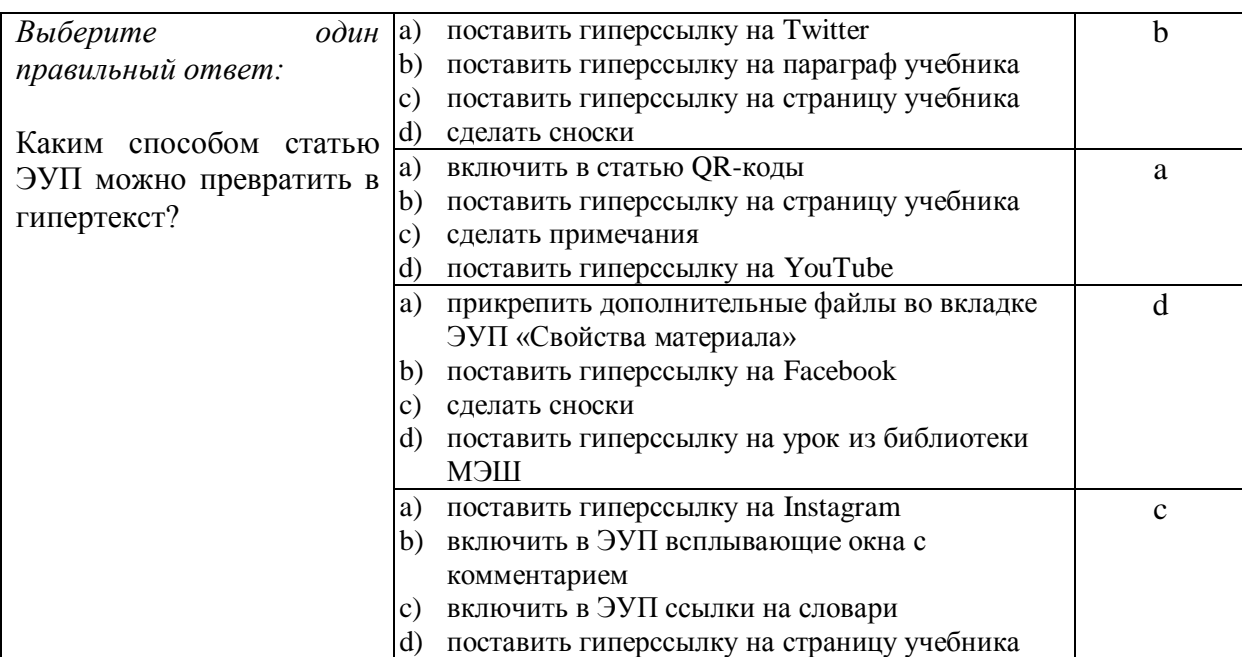

## **Примеры заданий итогового тестирования:**

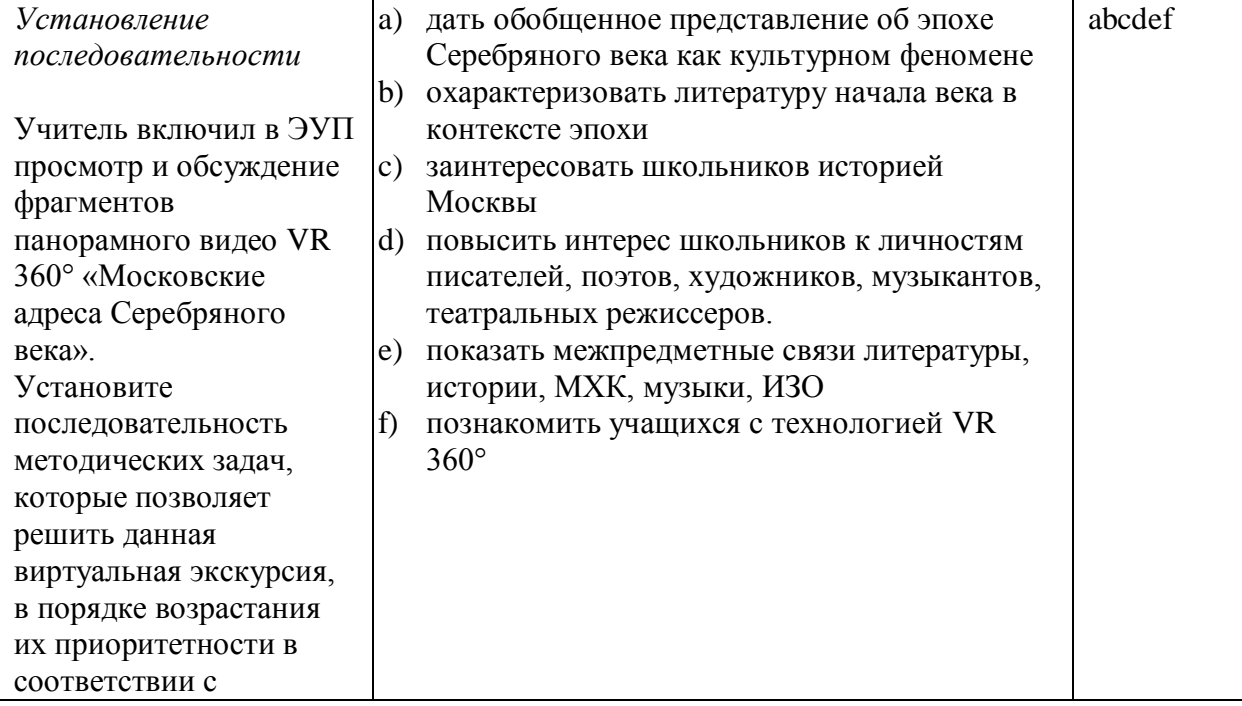

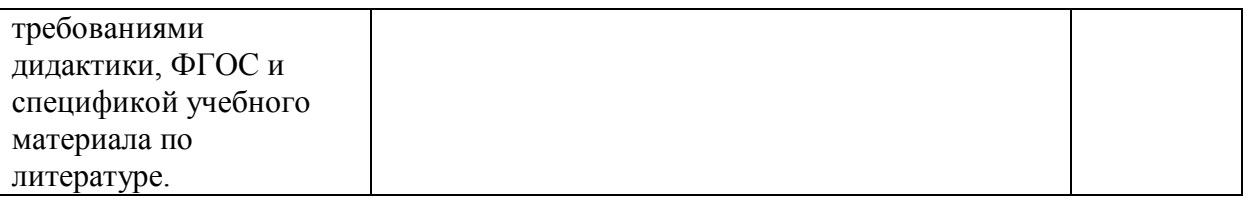

Зачет выставляется на основе представления итоговой работы – самостоятельно созданного электронного учебного пособия по литературе (ЭУП) для библиотеки «Московской электронной школы» и рефлексии по итогам работы в форуме (оценка «зачет» / «незачет»).

Требования к электронному учебному пособию (ЭУП) по литературе соответствуют требованиям, изложенным на официальном сайте мэра Москвы в Приложении к [Распоряжению Департамента информационных](https://www.mos.ru/upload/documents/files/9410/RasporyajenieoporyadkepredostavleniyadostypakOPEOM(1).pdf)  [технологий и Департамента образования города Москвы «Об](https://www.mos.ru/upload/documents/files/9410/RasporyajenieoporyadkepredostavleniyadostypakOPEOM(1).pdf) утверждении Порядка предоставления доступа к [подсистеме «Общегородская платформа](https://www.mos.ru/upload/documents/files/9410/RasporyajenieoporyadkepredostavleniyadostypakOPEOM(1).pdf)  [электронных образовательных материалов»](https://www.mos.ru/upload/documents/files/9410/RasporyajenieoporyadkepredostavleniyadostypakOPEOM(1).pdf) (2017 г.) [https://www.mos.ru/upload/documents/files/9410/Rasporyajenieoporyadkepredost](https://www.mos.ru/upload/documents/files/9410/RasporyajenieoporyadkepredostavleniyadostypakOPEOM(1).pdf) [avleniyadostypakOPEOM\(1\).pdf](https://www.mos.ru/upload/documents/files/9410/RasporyajenieoporyadkepredostavleniyadostypakOPEOM(1).pdf) (С.11-12, 46-50).

Представление ЭУП по литературе и анализ личного методического опыта происходит в форме методической дискуссии обучающихся. Преподаватель является фасилитатором: организует, направляет, курирует процесс групповых дискуссий, подводит итоги.

## **Раздел 4.** *«Организационно-педагогические условия реализации программы»*

## **4.1. Учебно-методическое обеспечение и информационное обеспечение программы**

- 1. Общегородская платформа электронных образовательных материалов «Московская электронная школа». Ссылка: <https://uchebnik.mos.ru/> (обращение 05.06.2019).
- 2. Хуторской А.В. Дидактика. Учебник для вузов. Стандарт третьего поколения. – СПб.: Питер, 2017 – 720 с.
- 3. Материалы XXIX международной конференции «Применение инновационных технологий в образовании». Научно-методическое издание. – Троицк – Москва – «БАЙТИК», 2018. – 555 с.
- 4. Берджесс, Дэйв. Обучение как приключение. Как сделать уроки интересными и увлекательными. – М: Альпина Паблишер, 2017 – 240 с.
- 5. Рабинович П.Д., Баграмян Э.Р. Практикум по интерактивным технологиям. Методическое пособие. – М: БИНОМ. Лаборатория знаний, 2017 – 96 с.
- 6. Чернобай Е.В. Школа, у которой учатся / Е.В. Чернобай, А.Б. Молотков М.: Просвещение, 2016. – 160 с.
- 7. Школа будущего меняет мир сегодня. Электронное издание. М.: 2017. Ссылка: http://mioo.ru/School of the Future/mobile/index.html#p=1 (обращение 05.06.2019).
- 8. Семнадцать полезных инструментов для визуализации. Ссылка: [https://www.likeni.ru/analytics/17-poleznykh-instrumentov-dlya-vizualizatsii](https://www.likeni.ru/analytics/17-poleznykh-instrumentov-dlya-vizualizatsii-dannykh/)[dannykh/](https://www.likeni.ru/analytics/17-poleznykh-instrumentov-dlya-vizualizatsii-dannykh/) (обращение 05.06.2019).
- 9. Тони Бьюзен, Барри Бьюзен. Супер-мышление. Попурри, 2014 214 с. Ссылка: <https://readme.club/book/141-supermyshlenie/page/1> (обращение 17.05.2019).
- 10. Тралкова Н.Б. Русский язык и литература. Литература. 10 класс: методическое пособие к учебнику "Русский язык и литература. Литература. 10 класс. Углубленный уровень" под ред. В.В. Агеносова. - М., Дрофа, 2015. - 284 с. Ссылка: [https://rosuchebnik.ru/upload/iblock/46e/46eb81ebb081cb8c38f97013a3f70ae0.](https://rosuchebnik.ru/upload/iblock/46e/46eb81ebb081cb8c38f97013a3f70ae0.pdf) [pdf](https://rosuchebnik.ru/upload/iblock/46e/46eb81ebb081cb8c38f97013a3f70ae0.pdf) (обращение 05.06.2019).
- 11. Тралкова Н.Б. Русский язык и литература. Литература. 11 класс: методическое пособие к учебнику "Русский язык и литература. Литература. 11 класс. Углубленный уровень" под ред. А.Н.Архангельского. - М., Дрофа, 2016. - 287 с. Ссылка: [https://rosuchebnik.ru/upload/iblock/bde/bde886a339a3edde77ac7c35defe342a.](https://rosuchebnik.ru/upload/iblock/bde/bde886a339a3edde77ac7c35defe342a.pdf) [pdf](https://rosuchebnik.ru/upload/iblock/bde/bde886a339a3edde77ac7c35defe342a.pdf) (обращение 05.06.2019).

### **4.2. Материально-технические условия реализации программы**

Личный компьютер или планшет обучающегося, доступ в интернет, цифровые инструменты, указанные в Учебной программе курса. Материалы размещаются в ИОС (информационно-образовательной среде) образовательной организации. Программа обеспечивает реализацию Профессионального стандарта «Педагог» в разделе ИКТ.